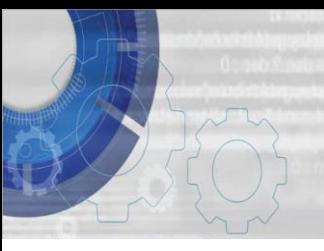

**TEKNIK MEMBINA ATUR CARA** 

**DENGAN BAHASA C DAYANG NORHAYATI ABANG JAWAWI**

**ROSBI MAMAT**

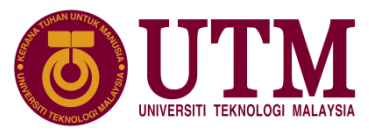

# Bab 3: Operator dan Ungkapan Aritmetik

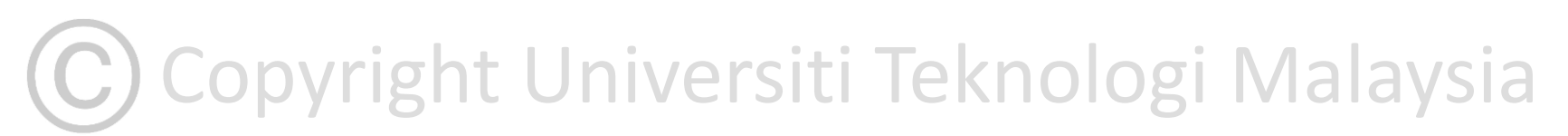

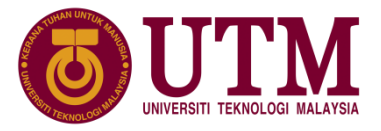

#### **3.1 Pengenalan**

- **Operator** 
	- Data yang disimpan di dalam ingatan boleh diolah dengan menggunakan **operator** (cth : operator umpukan "=" dan operator darab "\*").
	- **Operator** digunakan untuk menggabungkan kendalian atau operan menjadi ungkapan.
- Ungkapan Aritmetik
	- merupakan satu kombinasi pemalar, pemboleh ubah dan operator yang digunakan untuk membuat pengiraan. Contoh ungkapan dengan tiga pemboleh ubah adalah seperti berikut:

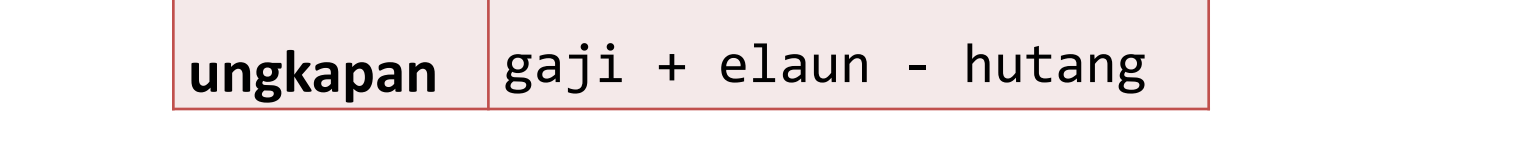

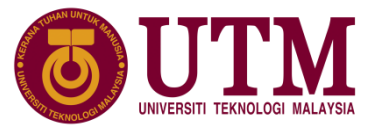

#### **3.1 Pengenalan**

• Ungkapan yang ditamatkan dengan " ; " menjadi kenyataan.

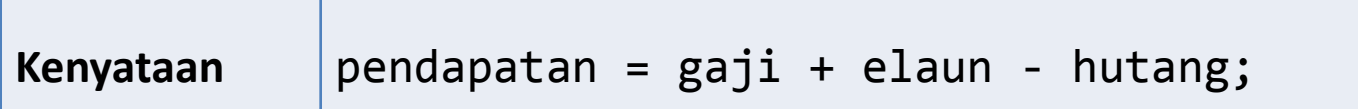

- C mempunyai 45 operator untuk mengolah pelbagai jenis data di dalam bahasa pengaturcaraan C. Operator ini terbahagi kepada tiga kategori iaitu **operator aritmetik**, **operator hubungan** dan **operator logik**.
- Contoh satu kenyataan dan ungkapan aritmetik:-

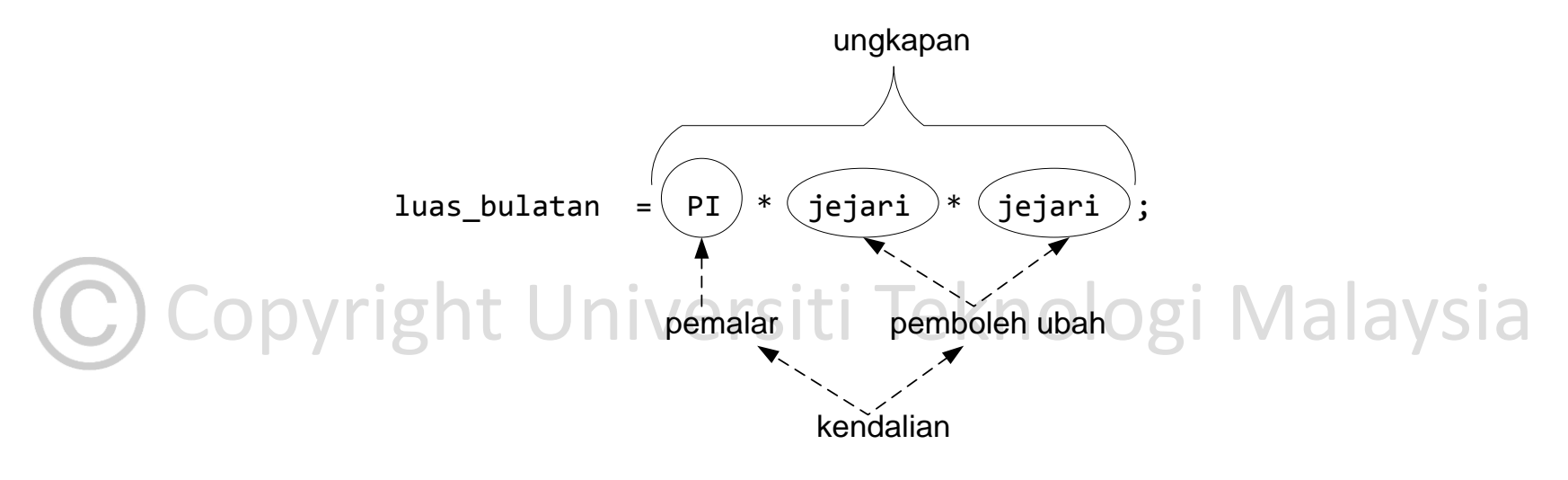

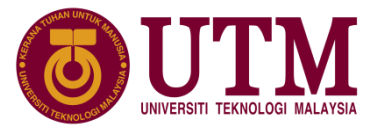

#### **3.2 Operator Aritmetik**

- Operator aritmetik dalam C terbahagi kepada 2:-
	- **Operator aritmetik sesatu** : digunakan dengan satu kendalian sahaja.
	- **Operator perduaan** : digunakan dengan dua kendalian dan satu operator yang terletak di antara dua kendalian.

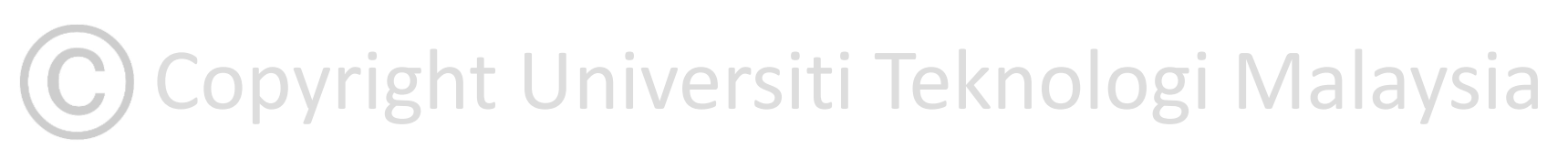

#### **3.2.1 Operator Aritmetik Sesatu**

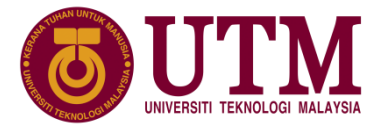

❖ Terdapat sembilan operator utama dalam kategori sesatu. Dibawah menunjukkan operator aritmetik sesatu dan fungsinya.

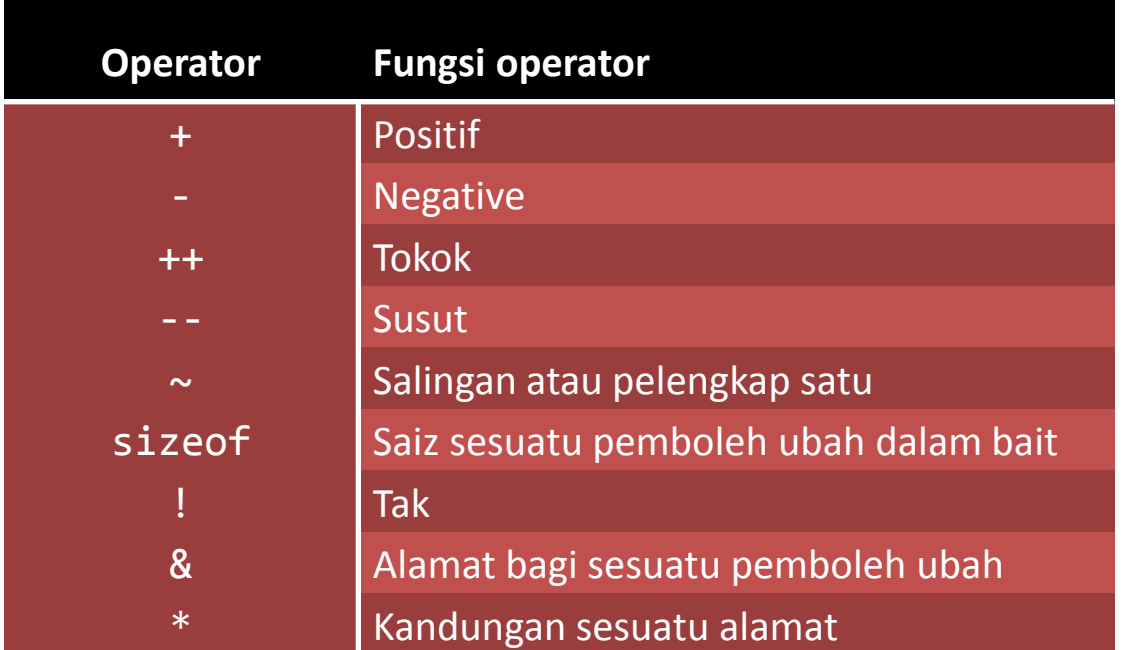

C Copyright Universiti Teknologi Malaysia

#### **3.2.1 Operator Aritmetik Sesatu**

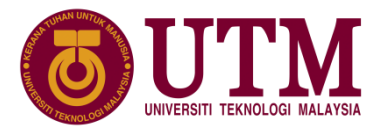

❖ Contoh berikut menunjukkan dua pemboleh ubah diisytiharkan iaitu integer dan uinteger dengan saiz dua bait.

```
int integer; unsigned int uinteger; 
uinteger = 64;
integer = +uinteger; \frac{1}{2} /* integer = 64 uinteger = 64 */
integer = -uinteger; /* integer = -64 uinteger = 64 */
integer = ++uinteger; /* integer = 65 uinteger = 65 */integer = -iuinteger; /* integer = 64 uinteger = 64 */
```
Copyright Universiti Teknologi Malaysia

innovative  $\bullet$  entrepreneurial  $\bullet$  global

#### **3.2.1 Operator Aritmetik Sesatu**

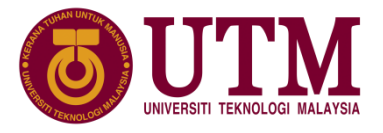

- ❖ Contoh operator tokok dan susut di atas dilakukan sebelum kendalian, ini dinamakan **operator awalan** yang mana nilai ditokok atau disusut dahulu sebelum umpukan ke pemboleh ubah integer dibuat.
- ❖ Jika operator tokok dan susut dikenakan selepas satu pemboleh ubah, **operator akhiran**, nilai asal akan diumpukkan ke pemboleh ubah dan selepas itu barulah nilai pemboleh ubah tersebut ditokok atau disusut.

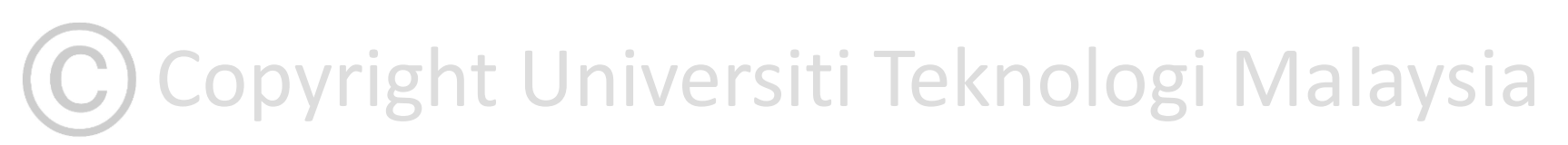

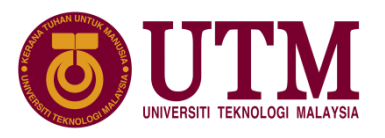

#### **3.2.1 Operator Aritmetik Sesatu**

❖ Contoh atur cara Membezakan operasi operator tokok akhiran dan awalan

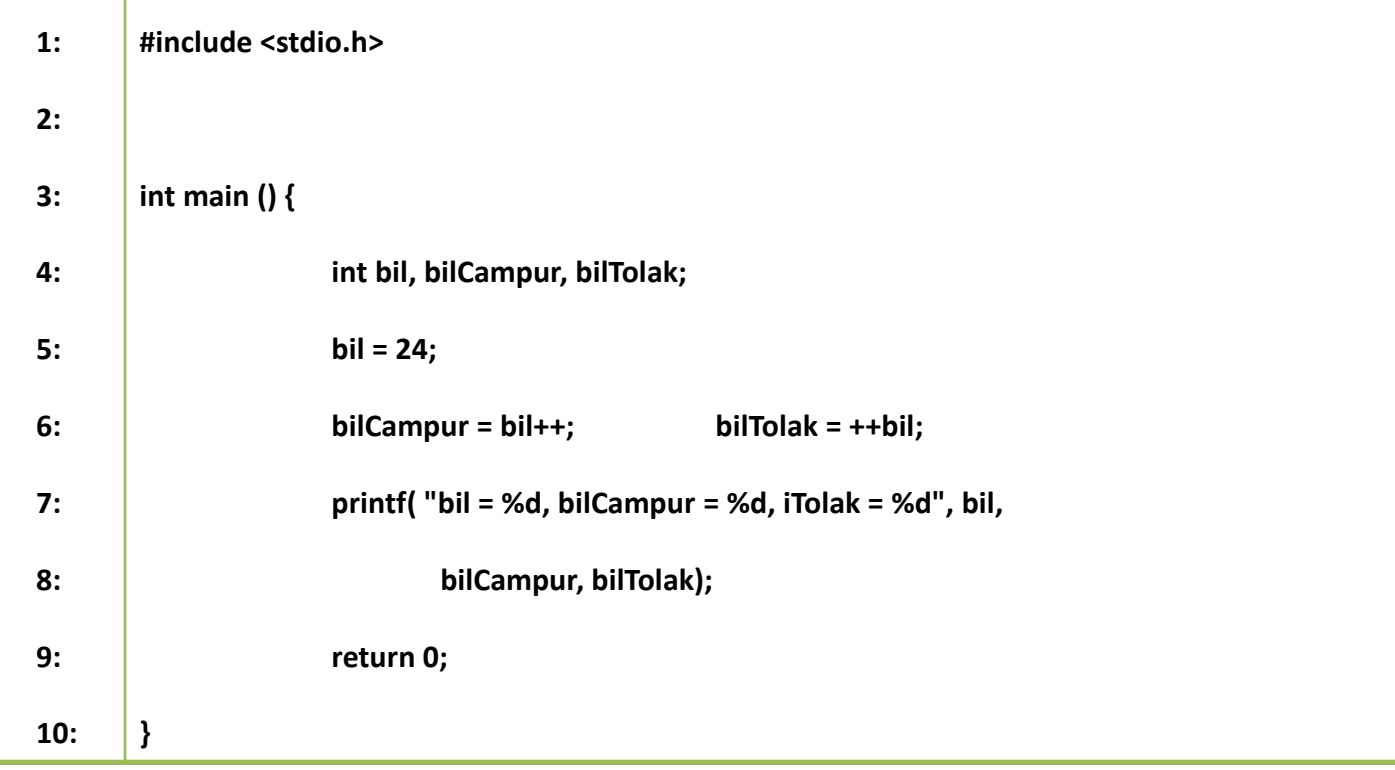

❖ Paparan perbezaan nilai bil, bilCampur dan bilTolak

 $\text{E} = 26 \text{ kilCannur} = 24 \text{ kilTolak} = 26$ **bil = 26, bilCampur = 24, bilTolak = 26**

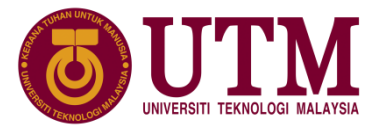

#### **3.2.2 Operator Aritmetik Perduaan**

- ❖ **Operator perduaan** beroperasi pada dua kendalian dan ia mengembalikan nilai hasil manipulasi.
- ❖ Operator aritmetik perduaan:-

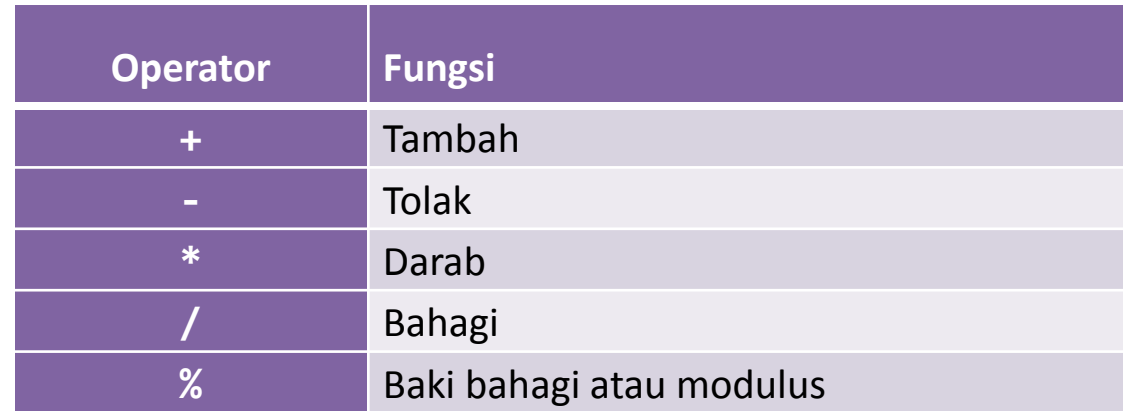

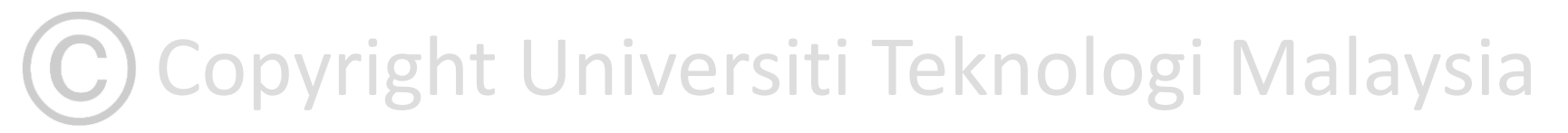

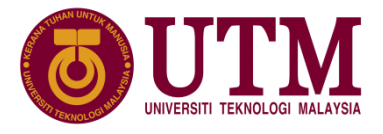

#### **3.2.2 Operator Aritmetik Perduaan**

❖ **Contoh** Perubahan nilai pemboleh ubah dengan umpukan ungkapan artimetik perduaan:

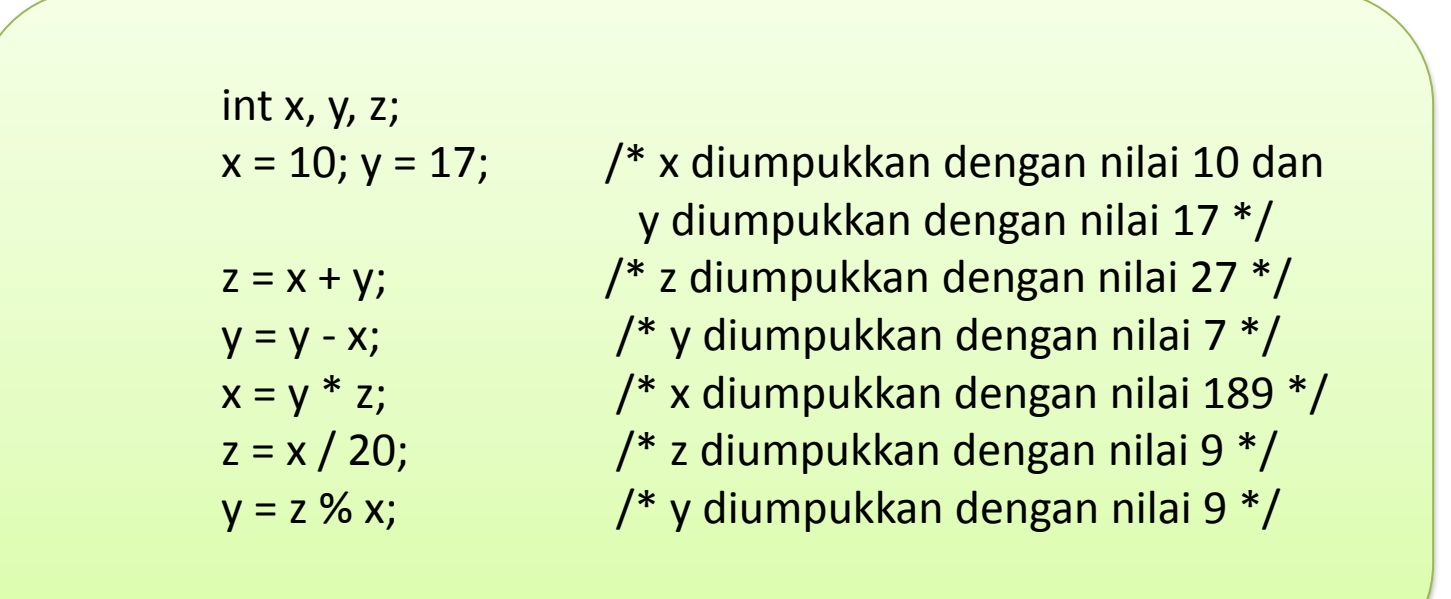

Copyright Universiti Teknologi Malaysia

#### **3.2.2 Operator Aritmetik Perduaan**

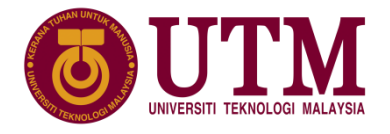

❖ **Contoh** Perubahan nilai pemboleh ubah dengan umpukan ungkapan artimetik perduaan(SAMBUNGAN):

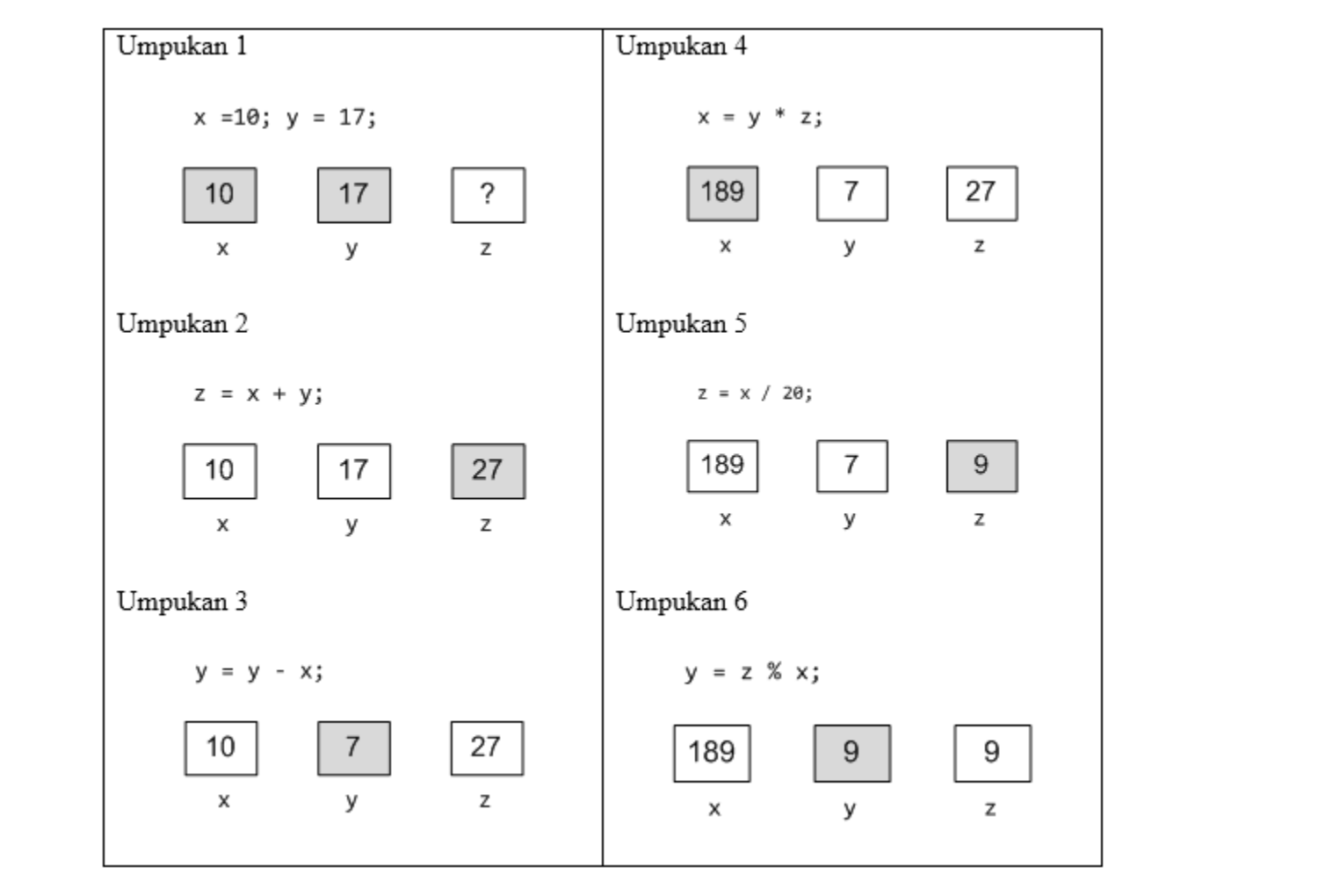

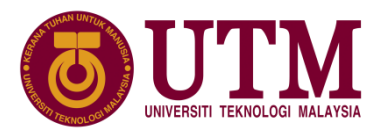

#### **3.2.2 Operator Aritmetik Perduaan**

- ❖ Operator perduaan modulus ini memberi nilai baki bagi pembahagian dua nombor dan ianya hanya boleh digunakan bersama kendalian berjenis integer sahaja.
- ❖ Kedua-dua operator perduaan bahagi dan modulus melibakan operasi pembahagian dua nombor.
- ❖ Hubungan operator perduaan bahagi dan modulus:

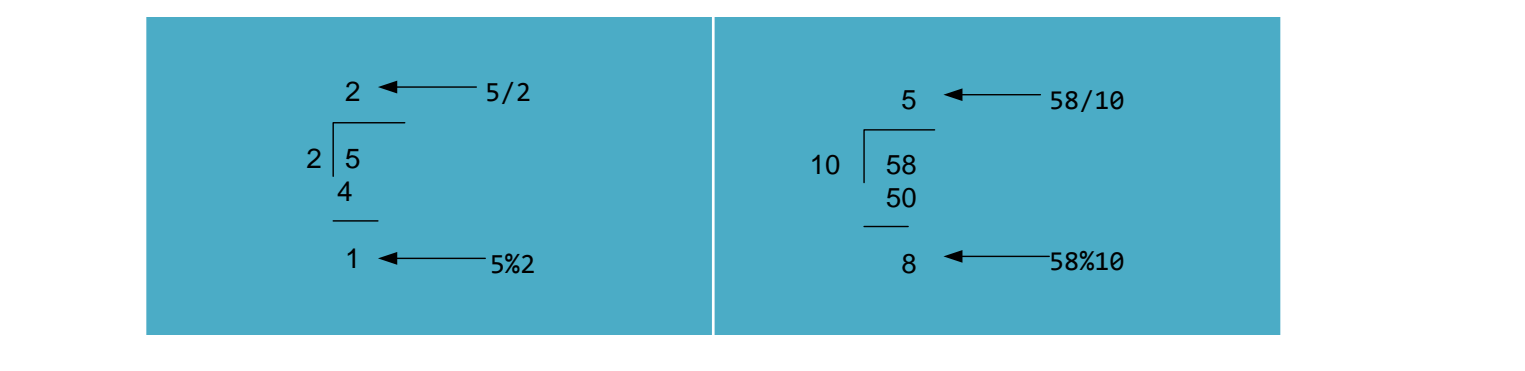

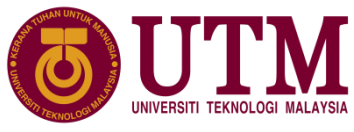

#### **3.3 Ungkapan dengan Pelbagai Operator**

❑ Setakat ini, ungkapan aritmetik mudah digunakan dengan satu operator pada satu kenyataan, seperti berikut:

 $x = -y$ ;  $x = y + z$ ;

❑ Ungkapan aritmetik perduaan yang kompleks mempunyai bilangan operator melebihi satu dan bilangan kendalian yang melebihi dua. Format aritmetik perduaan yang kompleks adalah seperti berikut:

```
kendalian<sub>1</sub> operator<sub>1</sub> kendalian<sub>2</sub> operator<sub>2</sub>
kendalian<sub>3</sub>....operator<sub>n-1</sub> kendalian<sub>n</sub>
```
❑ Contoh pelbagai operator dalam satu ungkapan adalah seperti berikut:

$$
x = -y + z * 7 % 2 /++z;
$$

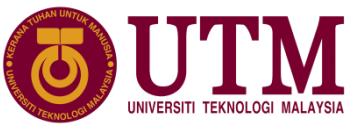

#### **3.3 Ungkapan dengan Pelbagai Operator**

- Peraturan untuk menilai ungkapan ini adalah berdasarkan kepada peraturan algebra seperti berikut:
	- **Peraturan kurungan**. Kesemua sub-ungkapan di dalam kurungan perlu dinilai dahulu, bermula dengan sub-ungkapan dalam ke luar untuk kurungan bersarang.
	- **Peraturan keutamaan operator**. Peraturan untuk menilai operator ungkapan pada satu ungkapan yang sama. Keutamaan operator sesatu dan perduaan ditunjukkan di jadual:-

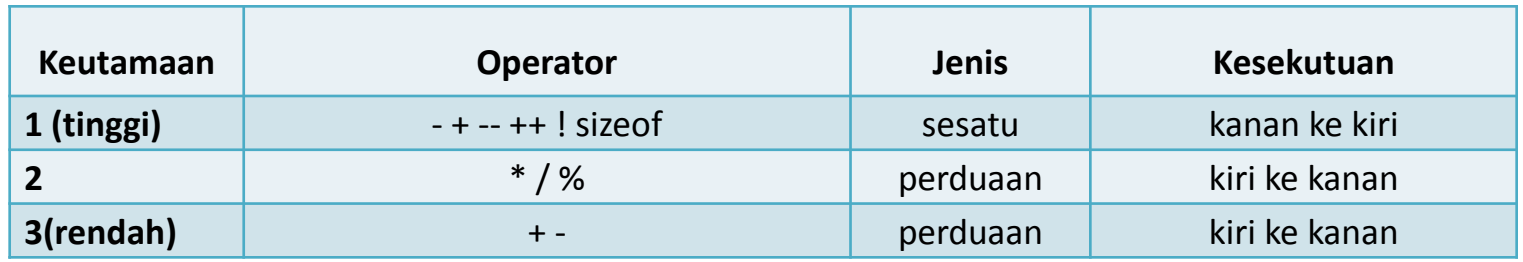

operator pada ungkapan sama ada dari operator paling kiri ke kanan atau sebaliknya<br>seperti di Jadual diatas. – **Peraturan kesekutuan**. Jika terdapat lebih dari satu operator pada satu ungkapan yang mempunyai aras keutamaan yang sama, maka peraturan ini digunakan untuk menilai seperti di Jadual diatas.

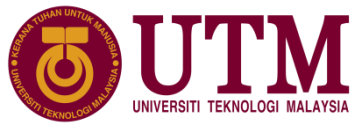

#### **3.3 Ungkapan dengan Pelbagai Operator**

 $\triangleright$  Contoh dua ungkapan yang melibatkan kendalian dan operator yang sama tetapi dinilai dengan keutamaan berbeza.

$$
int z, y=-5;
$$
  
\nz= 8 - 3 + 9 / 2 + 2 \* - y;  
\nz= 8 - (3 + 9 / 2) + 2 \* - y;

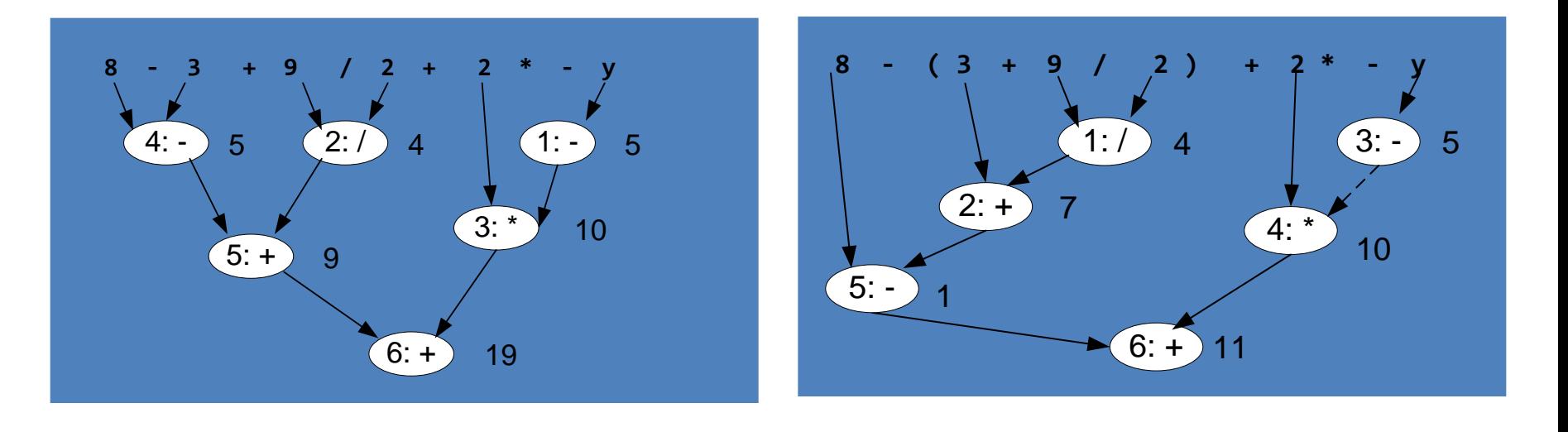

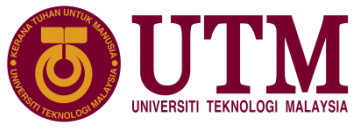

#### **3.3 Ungkapan dengan Pelbagai Operator**

- ➢ Mengetahui peraturan keutamaan untuk menilai ungkapan aritmetik membantu pemahaman bagaimana C memproses kenyataan dengan ungkapan aritmetik.
- $\triangleright$  Tetapi untuk menghasilkan kod atur cara yang mudah dibaca penggunaan kurungan amat digalakkan.

Contoh ungkapan **x\*y\*z+y/b-c** 

lebih mudah difahami jika ditulis **x\*((y\*z)+y)/(b-c)** 

➢ Contoh formula matematik dengan ungkapan aritmetik

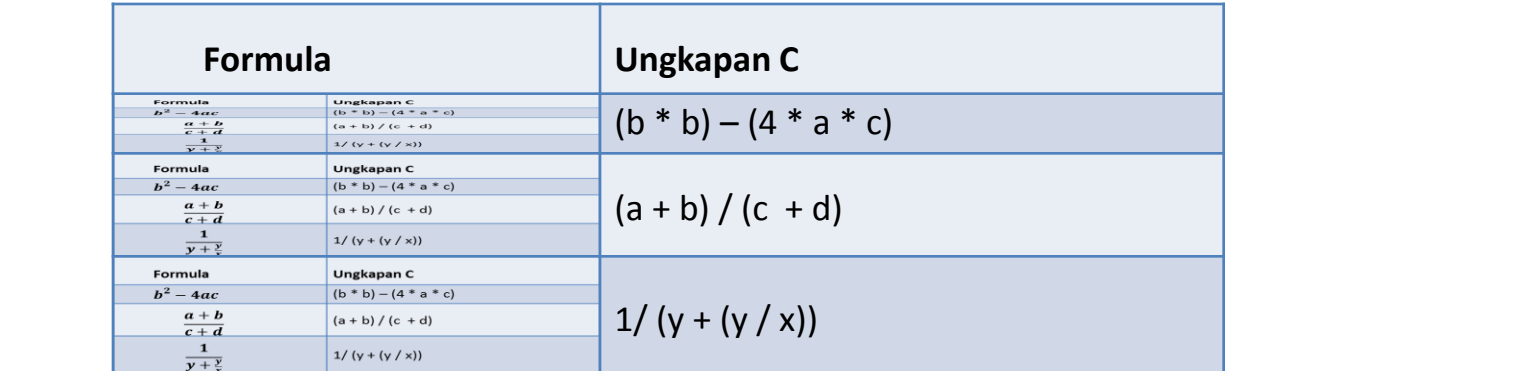

#### **3.4 Kenyataan Umpukan**

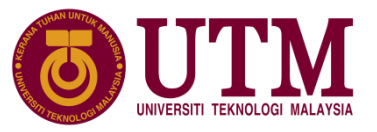

- ➢ Kenyataan umpukan menggunakan simbol **=**. Pemboleh ubah yang perlu diumpuk nilai mestilah berada di sebelah kiri operator umpukan.
- $\triangleright$  Kenyataan umpukan seperti berikut akan memberi ralat sintaks kerana pemboleh ubahnya berada di sebelah kanan operator umpukan.

 $24 = i;$ 

- ➢ Operator umpukan ini juga boleh digunakan dalam 2 cara:
	- umpukan berganda
	- umpukan operator majmuk

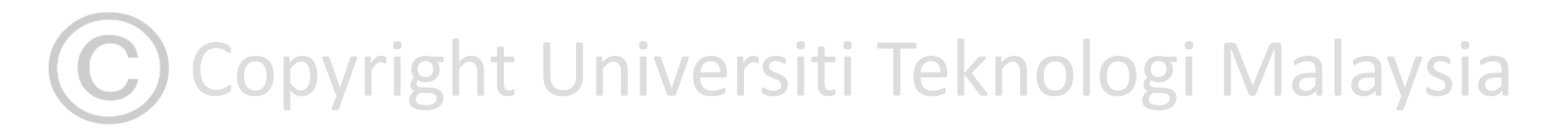

#### **3.4.1 Umpukan Berganda**

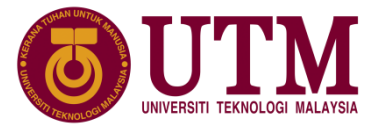

- ➢ Terdapat lebih dari satu operator umpukan dalam sesuatu kenyataan umpukan berganda.
- $\triangleright$  Contoh 1:

int  $a = b = c = d = e = 250;$ 

 $\triangleright$  Contoh 2 di slide seterusnya

# C Copyright Universiti Teknologi Malaysia

#### **3.4.1 Umpukan Berganda**

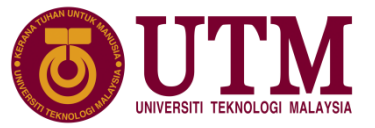

#### ➢ Contoh 2:

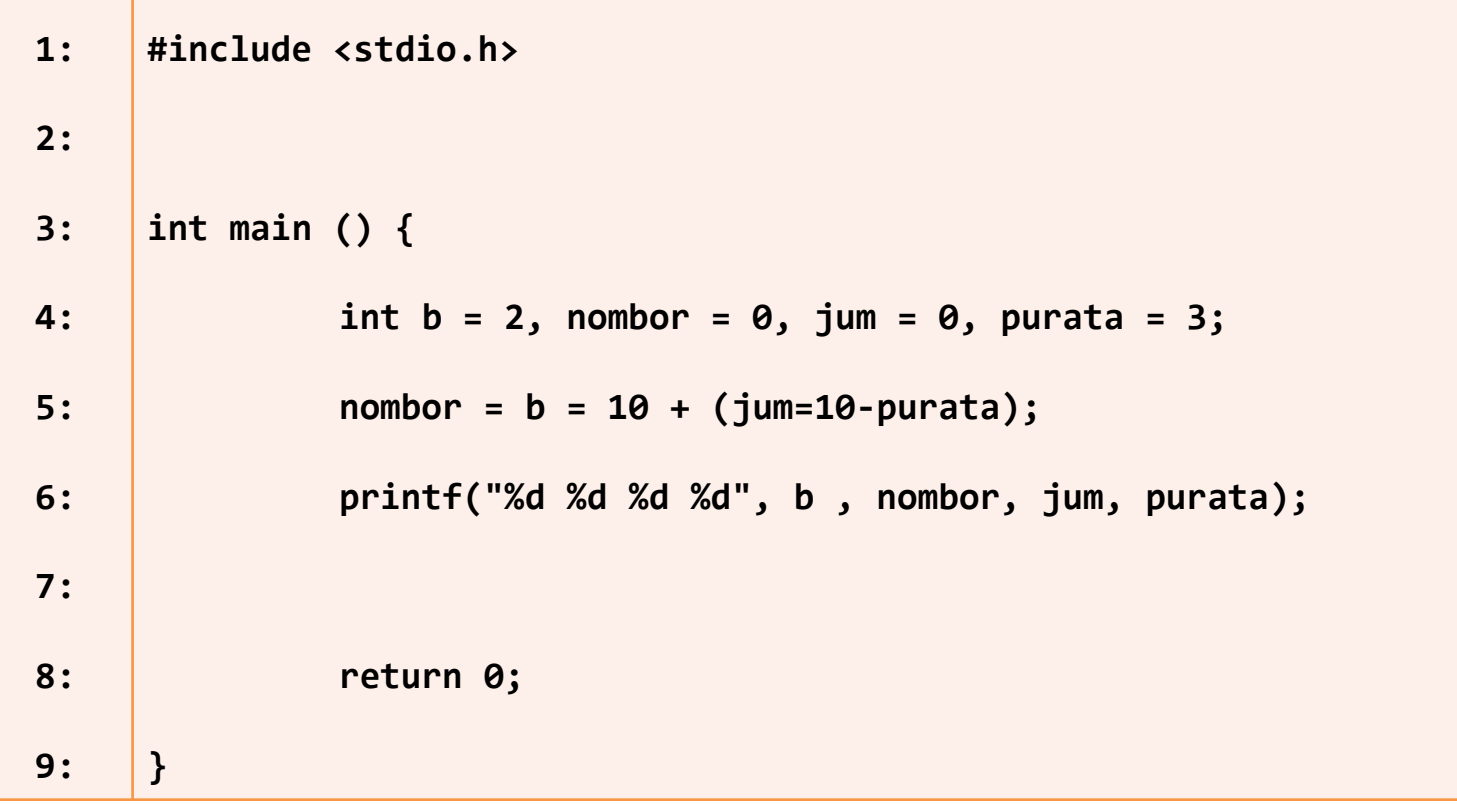

Copyright Universiti Teknologi Malaysia Output: **17 17 7 3**

#### **3.4.1 Umpukan Berganda** Copyright Universiti Teknologi Malaysia

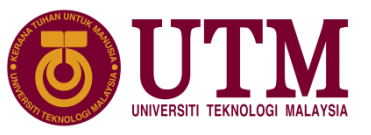

➢ Langkah menunjukkan perubahan nilai pemboleh ubah dengan umpukan ungkapan berganda:

![](_page_19_Picture_26.jpeg)

#### **3.4.2 Umpukan Operator Majmuk** Copyright Universiti Teknologi Malaysia

![](_page_20_Picture_1.jpeg)

o **Operator umpukan majmuk** menggabungkan operator perduaan dengan operator umpukan mudah untuk memudahkan kenyataan sintaks perduaan berikut:

**pemboleh\_ubah = pemboleh\_ubah operator ungkapan;** kepada: **pembolehubah operator= ungkapan;**

- o Gabungan beberapa operator yang dibenarkan adalah seperti berikut:
	- Umpukan tambah dengan symbol +=
	- Umpukan tolak dengan symbol -=
	- Umpukan darab dengan symbol  $*$ =
	- Umpukan bahagi dengan symbol /=
	- Umpukan tambah dengan symbol %= - Umpukan tambah dengan symbol %=

![](_page_21_Picture_1.jpeg)

#### **3.4.2 Umpukan Operator Majmuk**

o Contoh penggunaan kenyaatan umpukan majmuk dan kenyataan dengan ungkapan operator perduaan yang sama:

![](_page_21_Picture_131.jpeg)

o Penilaian ungkapan pelbagai operator yang melibatkan operator umpukan menggunakan peraturan keutamaan operator seperti di Jadual

![](_page_21_Picture_132.jpeg)

![](_page_22_Picture_1.jpeg)

#### **3.5 Jenis Data dengan Ungkapan Aritmetik**

- Semua pemboleh ubah atau pemalar yang digunakan pada atur cara C perlu diisytihar jenis datanya. Pemboleh ubah, pemalar atau malar digunakan pada ungkapan aritmetik akan dinilai dan diberi jenis data tertentu.
- o Jika kesemua kendalian di dalam satu ungkapan aritmetik adalah berjenis integer, maka hasil bagi ungkapan aritmetik ini adalah juga berjenis integer. Tetapi, jika salah satu daripada kendalian adalah nombor perpuluhan, maka hasil ungkapan aritmetik adalah berjenis titik apung.
- Contoh:

![](_page_22_Picture_79.jpeg)

![](_page_23_Picture_1.jpeg)

## **3.5 Jenis Data dengan Ungkapan Aritmetik**

- $\circ$  Jenis data pada pemboleh ubah paling kiri operator umpukan dan jenis hasil penilaian ungkapan akan menentukan nilai yang akan diumpukkan.
- o Contoh:

```
int i1=3, i2=2, hasil1, hasil2;
double d=2.0, hasil3, hasil4;
hasil1 = i1/i2; /* 3/2 * /hasil2 = i1/d; /* 3/2.0 */hasil3 = i1/i2; /* 3/2 *hasil4 = i1/d; /* 3/2.0 */
```
 $\circ$  Gambaran kandungan pemboleh ubah hasil1, hasil2, hasil3 dan hasil4:

![](_page_23_Figure_7.jpeg)

![](_page_24_Picture_1.jpeg)

#### **3.5.1 Operator Kas**

- o Terdapat situasi dalam satu ungkapan aritmetik yang melibat operasi beberapa pemboleh ubah jenis data yang berbeza, di mana pengatur cara perlu mengarahkan jenis data sesuatu pemboleh ubah ditukar.
- o Pertukaran jenis data boleh diarahkan menggunakan **operator kas**. Format sintaks operator kas ialah seperti berikut:

(jenis\_data) kendalian\_atau\_ungkapan

o Contoh kenyataan yang akan mengahasilkan ralat sintaks:

```
double a=3.0, b=2.0, hasil;
hasil = a % b; /*Ralat Sintaks!!!*/
```
o Contoh bebas ralat

hasil = (int)a % (int)b; /\*Bebas Ralat\*/

- **3.5.1 Operator Kas**
	- o Dalam operasi umpukan bahagi, salah satu kendalian perlulah berjenis titik apung untuk menghasilkan nilai dengan titik perpuluhan.
	- $\circ$  Contoh berikut menunjukkan bagaimana operator kas digunakan untuk menghasilkan nilai purata yang lebih tepat.

```
int jum_markah = 456, bil_pelajar = 5;
double purata_markah1, purata_markah2;
purata_markah1 = jum_markah/bil_pelajar;
purata_markah2 = (double) jum_markah / bil_pelajar;
```
Copyright Universiti Teknologi Malaysia

![](_page_26_Picture_1.jpeg)

#### **3.6 Operator Hubungan dan Logik**

- o **Operator hubungan** digunakan untuk melakukan perbandingan dua ungkapan.
- o Ungkapan menggunakan operator hubungan dinamakan **predikat mudah**. Ungkapan predikat mudah ini digunakan dalam sesuatu kenyataan untuk membuat keputusan.
- o Operator hubungan C:

![](_page_26_Picture_110.jpeg)

![](_page_27_Picture_0.jpeg)

#### **3.6 Operator Hubungan dan Logik**

- ❖ Hasil dari operator hubungan ialah samada BENAR (TRUE) atau PALSU (FALSE). Dlm C, PALSU diwakili oleh nombor/nilai sifar (0) dan BENAR oleh sebarang nombor bukan sifar( biasanya 1).
- ❖ Contoh:

kenyataan :  $y = (4 == 5)$  akan memberikan y nilai sifar

kenyataan :  $y = (x \le x)$  memberikan y nilai bukan sifar jika x lebih kecil atau sama dgn z memberikan y nilai sifar jika x lebih besar dari z

Copyright Universiti Teknologi Malaysia

![](_page_28_Picture_1.jpeg)

#### **3.6 Operator Hubungan dan Logik**

- ❖ Jika ungkapan operator hubungan digunakan bersama pelbagai operator lain, **peraturan keutamaan** perlu dipatuhi.
- ❖ Peraturan keutamaan operator dengan operator ungkapan :

![](_page_28_Picture_129.jpeg)

![](_page_29_Picture_1.jpeg)

#### **3.6 Operator Hubungan dan Logik**

❖ Contoh penggunaan operator hubungan :

![](_page_29_Figure_4.jpeg)

![](_page_30_Picture_1.jpeg)

## **3.6 Operator Hubungan dan Logik**

- ❖ Predikat kompleks boleh ditulis dengan menggunakan predikat mudah dan operator logik.
- ❖ Operator logik digunakan untuk menggabungkan beberapa ungkapan yang mengandungi operator hubungan.
- ❖ Operator logik:

![](_page_30_Picture_61.jpeg)

![](_page_31_Picture_1.jpeg)

#### **3.6 Operator Hubungan dan Logik**

- ❖ Operator && dan || adalah operator perduaan yang memerlukan sekurang-kurang dua kendalian atau ungkapan untuk mendapatkan satu ungkapan logik. Manakala operator! merupakan operator hanya memerlukan satu.
- ❖ Penilaian ungkapan logik boleh dibuat dengan menggunakan jadual kebenaran logik.
- ❖ Jadual kebenaran bagi operator && :

![](_page_31_Picture_89.jpeg)

![](_page_32_Picture_1.jpeg)

#### **3.6 Operator Hubungan dan Logik**

❖ Jadual kebenaran bagi operator || :

![](_page_32_Picture_78.jpeg)

❖ Jadual kebenaran bagi operator ! :

![](_page_32_Picture_79.jpeg)

![](_page_33_Picture_0.jpeg)

#### **3.6 Operator Hubungan dan Logik**

❖ Ketiga-tiga jadual ini boleh diringkaskan dengan kenyataan jika ungkapan1 dan ungkapan2 adalah ungkapan-ungkapan yang mengandungi operator hubungan mudah seperti **x < 10, z == 0**, maka:

![](_page_33_Picture_49.jpeg)

![](_page_33_Picture_4.jpeg)

![](_page_34_Picture_1.jpeg)

#### **3.6 Operator Hubungan dan Logik**

- ❖ Aturan kesatuan operator logik dinilai dari kiri ke kanan dan keutamaan operator logik **Tak** dan **Dan** adalah rendah.
- ❖ Penggunaan **kurungan** adalah penting untuk menentukan aturan ungkapan dinilai.
- ❖ Contoh:

![](_page_34_Picture_75.jpeg)

## **3.7 Fungsi Pratakrif Perpustakaan Matematik**

❖ Setakat ini ungkapan matematik ditulis dengan menggunakan operator matematik yang mudah seperti +, -, \* , / dan %. Tetapi ini tidak cukup untuk menyelesaikan masalah matematik yang lebih rumit seperti:

 $c = \sqrt{a^2 + b^2}$ <br>  $\cos \alpha + \cos \beta = 2 \cos \frac{1}{2} (\alpha + \beta) \cos \frac{1}{2} (\alpha - \beta)$ 

- ❖ **Fungsi pratakrif** Fungsi yang disediakan di dalam perpustakaan piawai C.
- ❖ Fungsi ini boleh digunakan dengan memasukkan arahan prapemproses fail kepala.
- ❖ Contohnya, untuk menggunakan fungsi sqrt() dari perpustakaan math maka arahan prapemproses dengan arahan rangkum berikut diperlukan dalam atur cara.

and the smath.h> innovative • entrepreneurial • global

![](_page_36_Picture_0.jpeg)

❖ Penggunaan fungsi ini adalah seperti operasi kotak hitam yang mana pengguna tidak perlu mengetahui bagaimana fungsi dilaksanakan tetapi hanya perlu mengetahui input dan output fungsi.

❖ Contoh kotak hitam fungsi sqrt():

![](_page_36_Figure_3.jpeg)

C) Copyright Universiti Teknologi Malaysia

## **3.7 Fungsi Pratakrif Perpustakaan Matematik**

❖ Contoh fungsi matematik yang disediakan di dalam perpustakaan C:

![](_page_37_Picture_27.jpeg)

## **3.7 Fungsi Pratakrif Perpustakaan Matematik**

❖ Contoh penggunaan fungsi matematik piawai:

```
1:
2:
3:
4:
5:
6:
7:
8:
9:
10:
11:
12:
13:
14:
15:
     #include <stdio.h>
     #include <math.h>
     int main () {
           double sisi_a, sisi_b, sisi_c;
           sisi_a = 5.2;
           sisi_b = 2.5;
           //kira sisi c
           sisi c = sqrt(100)(sisi a, 2.0)) + (pow(sisi b,2.0)));
           printf("Panjang hipotenus: %f", sisi_c);
           return 0;
     }
```
❖ Output:

put: Panjang hipotenus: 5.769749 Panjang Malaysia Panjang hipotenus: 5.769749

innovative  $\bullet$  entrepreneurial  $\bullet$  global

![](_page_39_Picture_0.jpeg)